# **Ruby trunk - Bug #3589**

# **Converting Bignums to Float for equality checks is wrong**

07/21/2010 04:48 AM - taw (Tomasz Wegrzanowski)

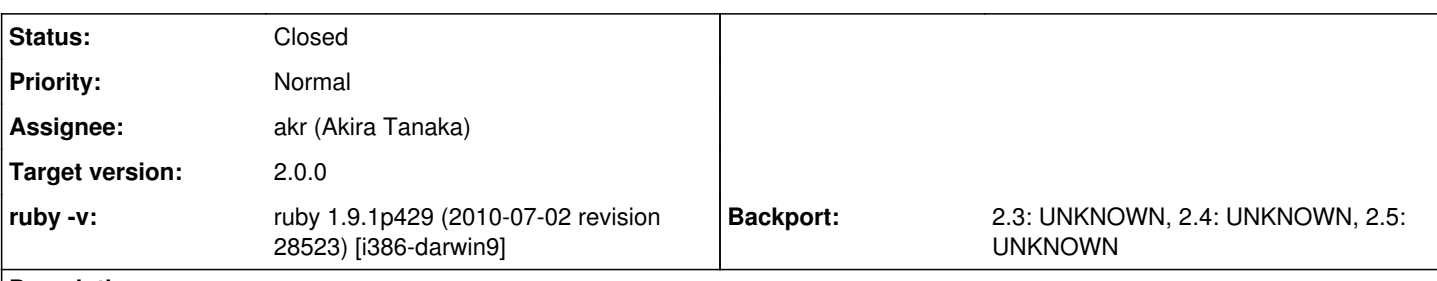

# **Description**

=begin

In all versions of Ruby, when comparing Bignums with Floats, Bignum get converted to Floats first. This naturally results in wrong results, as this conversion is lossy. Not only will some unequal number be reported as equal, transitivity of equality gets broken:

big  $= 10^{**}20$  $bigger = big + 1$  $f$ lt = big.to f [big == bigger, big == flt, bigger == flt]  $#=$  [false, true, true]

Ruby is so close to getting equality right, it would be a shame not to get it totally right. And it's not Float's fault - IEEE 754 defines correct results of all Float operations to the last bit, and all rounding and comparisons between Floats happens with what is mathematically equivalent to infinite precision.

 $=$  Solution 1  $=$ 

Now I could be missing something, but it seems to be that it's all as simple as:

- perform equality / comparison check like now with bignum.to\_f and float
- if they're not equal so far, direction of inequality is correct
- compare bignum with float.to i

As both Float <=> Float, and Bignum <=> Bignum are exact to the last bit (ignoring issues like -0.0 etc. - they're not relevant here), this means roundtrip conversion is identity, and there can exist no other Float that would be equal to this particular Bignum, and no other Bignum that would be equal to this particular Float. It also seems to me that they'd need to be mathematically equal for that unless I miss something big.

The first check ensures all fractional bits are correct (that is if flt has any it will fail as convertion of integer to float is guaranteed not to generate any). The second check ensures that all integer bits are correct (that is every bit exceeding limit of float representation is 0, as correct float to integer conversion is guaranteed not to geterate any there)

This leads where we want: [bigger.to  $f == \text{fft}$ , bigger  $== \text{fft}$ .to i] => [true, false]

Some pictures:

- Huge BigNum XXXXXXXXXXXXXXXYYYYYYYYYYY.00000000000000
- Huge Float XXXXXXXXXXXXXXX00000000000.00000000000000
- Small BigNum XXXXXXX.0000000000000000
- Small Float XXXXXXX.YYYYYYYYY000000

0s are bits that cannot be represented, Xs bits represented by both, Ys bits represented in only one. Someone should double check with all the rounding etc. but it seems to that it's impossible for Ys to exist in both, if they're nearly equal.

 $=$  Solution 2  $=$ 

A completely different solution would be converting BigNum to Float with hardware (it's already universally supported, even if standard C tends to ignore it) in two modes - round up and round down (starting from low bits) - they will be the same or differ by 1ulp - so its impossible for the compared float to be between them. If bignum.to f\_up > flt, it's >. If bignum.to\_f\_down < flt, it's <. If they're all three equal, they're really  $==$ . =end

## **Associated revisions**

#### **Revision 94735e9e - 07/16/2012 09:08 AM - akr (Akira Tanaka)**

bignum.c (rb\_big\_float\_cmp): compare an integer and float precisely. [ruby-core:31376] [Bug #3589] reported by Tomasz Wegrzanowski.

git-svn-id: svn+ssh://ci.ruby-lang.org/ruby/trunk@36404 b2dd03c8-39d4-4d8f-98ff-823fe69b080e

#### **Revision 36404 - 07/16/2012 09:08 AM - akr (Akira Tanaka)**

bignum.c (rb\_big\_float\_cmp): compare an integer and float precisely. [ruby-core:31376] [Bug #3589] reported by Tomasz Wegrzanowski.

#### **Revision 36404 - 07/16/2012 09:08 AM - akr (Akira Tanaka)**

bignum.c (rb\_big\_float\_cmp): compare an integer and float precisely. [ruby-core:31376] [Bug #3589] reported by Tomasz Wegrzanowski.

#### **Revision 36404 - 07/16/2012 09:08 AM - akr (Akira Tanaka)**

bignum.c (rb\_big\_float\_cmp): compare an integer and float precisely. [ruby-core:31376] [Bug #3589] reported by Tomasz Wegrzanowski.

#### **Revision 36404 - 07/16/2012 09:08 AM - akr (Akira Tanaka)**

bignum.c (rb\_big\_float\_cmp): compare an integer and float precisely. [ruby-core:31376] [Bug #3589] reported by Tomasz Wegrzanowski.

#### **Revision 36404 - 07/16/2012 09:08 AM - akr (Akira Tanaka)**

bignum.c (rb\_big\_float\_cmp): compare an integer and float precisely. [ruby-core:31376] [Bug #3589] reported by Tomasz Wegrzanowski.

#### **History**

# **#1 - 07/21/2010 11:33 AM - shyouhei (Shyouhei Urabe)**

*- Status changed from Open to Rejected*

=begin irb(main):001:0> x = 10.0 \*\* 20  $=$  > 1.0e+20  $irb(main):002:0 > y = x + 1$  $=$   $> 1.0e + 20$  $irb(main):003:0 > y == x$  $\Rightarrow$  true irb(main):004:0>

Welcome to the Real world. It is a Float's "fault". Do not blame us. =end

## **#2 - 07/21/2010 02:44 PM - shyouhei (Shyouhei Urabe)**

=begin

For a record: Akira Tanaka kindly told me that this behaviour was intentionally introduced since revision [r1800](https://bugs.ruby-lang.org/projects/ruby-trunk/repository/revisions/1800), to make 100000000000000000000000 == 100000000000000000000000.0

<http://svn.ruby-lang.org/cgi-bin/viewvc.cgi/trunk/bignum.c?r1=1800&r2=1799&pathrev=1800> =end

## **#3 - 07/21/2010 10:52 PM - taw (Tomasz Wegrzanowski)**

=begin

This isn't how Floats and other numbers work. No numerical type can represent every real number, and many operations are implicitly followed by rounding to nearest representable value. But once rounded a number corresponds to a precise mathematical value - and comparisons never need to involve any further rounding.

Integer 10 means exactly 10, not everything that would end up as 10 if rounded. 10 == 10.2  $\text{#}$  => false

And [r1800](https://bugs.ruby-lang.org/projects/ruby-trunk/repository/revisions/1800) is wrong. 10000000000000000000000000.to\_f is a precise number 9999999999999999991611392, and it doesn't equal 100000000000000000000000 any more than 10.2.to\_i equals 10.2. =end

#### **#4 - 07/22/2010 12:55 AM - marcandre (Marc-Andre Lafortune)**

*- Category set to core*

=begin Hi,

On Wed, Jul 21, 2010 at 9:52 AM, Tomasz Wegrzanowski [redmine@ruby-lang.org](mailto:redmine@ruby-lang.org) wrote:

And [r1800](https://bugs.ruby-lang.org/projects/ruby-trunk/repository/revisions/1800) is wrong. 100000000000000000000000.to\_f is a precise number 99999999999999991611392, and it doesn't equal 100000000000000000000000 any more than 10.2.to\_i equals 10.2.

You should think of floats as a range of values. For example, the float 10.2 is a range of value and the mathematical value 10.2 is simply the one that has the smallest decimal form. That range of value does not contain 10, so in Ruby 10 != 10.2

One the other hand, the float 100000000000000000000000.to\_f is a range that contains both the integer 99999999999999991611392 and the integer 100000000000000000000000. The fact that the binary representation of 100000000000000000000000.to\_f corresponds to 99999999999999991611392 is not important here; one the conversion to a float is done, there is no way to know which exact number was supposed to be represented, if any.

Please refer to previous discussions about floats, for instance:<http://blade.nagaokaut.ac.jp/cgi-bin/scat.rb/ruby/ruby-core/25662>

-- Marc-André  $=$ end

## **#5 - 07/22/2010 03:01 AM - taw (Tomasz Wegrzanowski)**

=begin

You should think of floats as a range of values.

This is a very common misunderstanding about floats, but it is exactly the opposite of how IEEE 754 specifies floats to work. They are exact numbers, and every basic floating point operation acts as if it:

- converted arguments to infinitely long numbers
- performed operation on that
- rounded this infinitely long result the way you specified, also returning information if this caused any loss of precision.

If you treated floats as (value +- half ulp), then it would only be consistent to treat integers as (value +- half ulp), that is 10 equaling everything in (9.5..10.5) range. That still wouldn't make comparisons sensible if two numbers compared had different ulps, like when comparing integers with floats.

Reading this would be a good start: [http://docs.sun.com/source/806-3568/ncg\\_goldberg.html](http://docs.sun.com/source/806-3568/ncg_goldberg.html) =end

#### **#6 - 07/22/2010 01:16 PM - shyouhei (Shyouhei Urabe)**

*- Status changed from Rejected to Assigned*

*- Assignee set to matz (Yukihiro Matsumoto)*

## =begin

Integer 10 means exactly 10, not everything that would end up as 10 if rounded. 10 == 10.2  $\#$ => false

but 10 == 10.0. 100000000000000000000000 should == 100000000000000000000000.0

You know, if you think it should not, you have to persuade us.

# Assigning this to matz because it turned out to be a design matter. =end

#### **#7 - 07/25/2010 12:25 PM - taw (Tomasz Wegrzanowski)**

#### =begin

Integer 10 means exactly 10, not everything that would end up as 10 if rounded. 10 == 10.2  $\#$ => false

# **Assigning this to matz because it turned out to be a design matter.**

To me 100000000000000000000000.0 means 100000000000000000000000.to\_f, or "floating point number closest to 100000000000000000000000". This doesn't have to be exactly 100000000000000000000000.

Some arguments follow.

 $==$  Argument from other languages  $==$ 

This treatment of float equality seem to be unique to Ruby. Compare with Python:

print(100000000000000000000000 == 100000000000000000000000.0) #=> False print( 99999999999999991611392 == 100000000000000000000000.0) #=> True print(Fraction(1.3) ==  $1.0/3.0$ )  $\#=\geq$  False print(Fraction(1,4) ==  $1.0/4.0$ ) #=> True

With Perl it's more complicated, as Perl's standard number type switches between native int, native float, and decimal the way Ruby switches between fixint and bigint - so 1000000000000000000.0 in Perl is decimal, not float and so exact.

Still, it doesn't follow "equal if converts". This is the same regardless of \$x being decimal or float internally.

```
my $x = 1000000000000000000;
my $a = Math::BigInt->new('1000000000000000000');
my $b = Math::BigInt->new('1000000000000000001');
```
print( $x = $a$ ->numify() ? "equal" : "not");  $#=&$  equal print( $x = $b$ ->numify( $\theta$ ) ? "equal" : "not");  $\#$ => equal  $print(\$x == \$a$  ? "equal" : "not"); #=> equal  $print(\$x == \$b$  ? "equal" : "not"); #=> not

A counterexample to this would be C, which is quite explicit that operations involving different numeric types involve implicit conversion. It doesn't have bignums, but comparing float vs int or double vs long long will convert and lose precision before comparison. It also loses precision this way when comparing integers of different signedness etc. - this mess is a good example of what we shouldn't do ;-)

== Argument from sort ==

What would you guess this code to print?

```
# Build array of bignums, add extra floats
big = 10^{**}50values = (1.10).map\{|x| \text{ big} + x\}values += (1..10).map\{big big.to_f \}# Make sure it's sorted
values.shuffle!
values.sort!
# Just cleanup for printing
values.reject!{|x| x.is_a?(Float)}
values.map!\{|x| \times - big}
p values
```
If you guessed [1, 2, 3, 4, 5, 6, 7, 8, 9, 10], you'd be wrong most of the time.

sort relies on transitivity of  $\le$  =>, so if  $\le$  => says big.to f equals both big+1 and big+7, it naturally assumes big+1 <=> big+7 will also be 0.

It's not a bug in sort - it's how <=> works for everything except floats.

== Argument from mathematics == Ruby has a few equality-like relations - ==, eql?, equal?. They differ, but they're all (almost) mathematical equivalence relations. For all three, these can be expected:

- $a == a$
- $a == b$  iff  $b == a$
- if  $a == b$  and  $b == c$  then  $a == c$

I can think of one good exception to  $a == a$ with things like float NaNs and sql nulls - but these really are more techniques for handling errors than real values.

I really cannot think of a single case where it would make sense to make equality either non-symmetric, or non-transitive.

Similar reasoning applies to <=> - normally it defines partial order between objects:

- $a \ge b$  and  $b \ge a$  only if  $a = b$
- if  $a \ge b$  and  $b \ge c$  then  $a \ge c$

Transitivity of equality, and transitivity of partial ordering seem to be violated only in one case in Ruby - for comparisons between floats and other numeric types. (and this causes sort to break).

Can you think of any other type that does something like that?

== Argument from rationals == When you have mixed type operations, and one type is bigger, the most obvious thing to do is simply converting argument of smaller type to bigger type.

For example you can define pretty much every Rational vs Integer operation as:

class Rational def something(x)  $x = x.to_r$  if  $x.is_a$ ?(Integer) ...

And you can do this for Complex operations and non-complex arguments etc.

You never do it the other way around converting to smaller type. This would be obviously wrong:

class Integer def something(x)  $x = x.to$  i if  $x.is$  a?(Rational) ...

So why, if Rational can represent every floating point value (except nans/infinities/negative zero that is), do rational vs float operations downconvert to float, instead of upconverting to rational?

I can think of no other such case anywhere.

With bignum vs float, neither is strictly wider than other, but both can be represented as rationals.

This doesn't mean I want bignum + float to return rationals, downconversion before returning is perfectly fine. I just want it to be pretty much equivalent to this: class Integer  $\det f(x)$ if x.is\_a?(Float) and x.finite? return (self.to\_r + x.to\_r).to\_f ...

 $==$  Argument from IEEE 754  $==$ This .to\_r/.to\_f above might be puzzling, but look at this. All basic floating point operations are defined by IEEE 754 standard as mathematically equivalent to this:  $def + (x)$ return (self.to\_real + x.to\_real).to\_f(rounding\_mode) end

Where .to\_real means conversion to actual mathematical real number with potentially infinite precision, all extra bits being 0s.

Of course it's not implemented like that - but the result is guaranteed to be exactly the same as if it was.

 $=$  Other inaccuracies  $=$ I'm not really terribly bothered by that, only by equality and <=>, but a lot of operations involving floats and other types downconvert to float too early and lose precision.

puts(Rational(15,11)\*11.0 == 15.0)  $\#$  = > false puts((Rational(15,11)  $*$  11.0.to\_r).to\_f == 15.0) # => true puts(100000000000000000000000 - 100000000000000000000000.0) #=> 0 puts((100000000000000000000000 - 100000000000000000000000.0.to\_i).to\_f) #=> 8388608.0

Such precision loss never happens for anything that involves only floats, or only non-floats. And it really wouldn't be that difficult to avoid it if we cared, but if even I don't, I doubt others will. =end

# **#8 - 06/26/2011 01:42 PM - akr (Akira Tanaka)**

- *Project changed from Ruby to Ruby trunk*
- *Category changed from core to core*

# **#9 - 07/14/2012 02:26 PM - ko1 (Koichi Sasada)**

- *Description updated*
- *Assignee changed from matz (Yukihiro Matsumoto) to akr (Akira Tanaka)*
- *Target version set to 2.0.0*

# **#10 - 07/14/2012 02:28 PM - akr (Akira Tanaka)**

I think Bignum <=> Integer (and Integer <=> Bignum) can be implemented specially to compare them precisely.

# **#11 - 07/16/2012 06:09 PM - akr (Akira Tanaka)**

- *Status changed from Assigned to Closed*
- *% Done changed from 0 to 100*

This issue was solved with changeset [r36404.](https://bugs.ruby-lang.org/projects/ruby-trunk/repository/revisions/36404) Tomasz, thank you for reporting this issue. Your contribution to Ruby is greatly appreciated. May Ruby be with you.

• bignum.c (rb big float cmp): compare an integer and float precisely. [Bug [#3589](https://bugs.ruby-lang.org/issues/3589)] reported by Tomasz Wegrzanowski.